# Package 'benford.analysis'

October 12, 2022

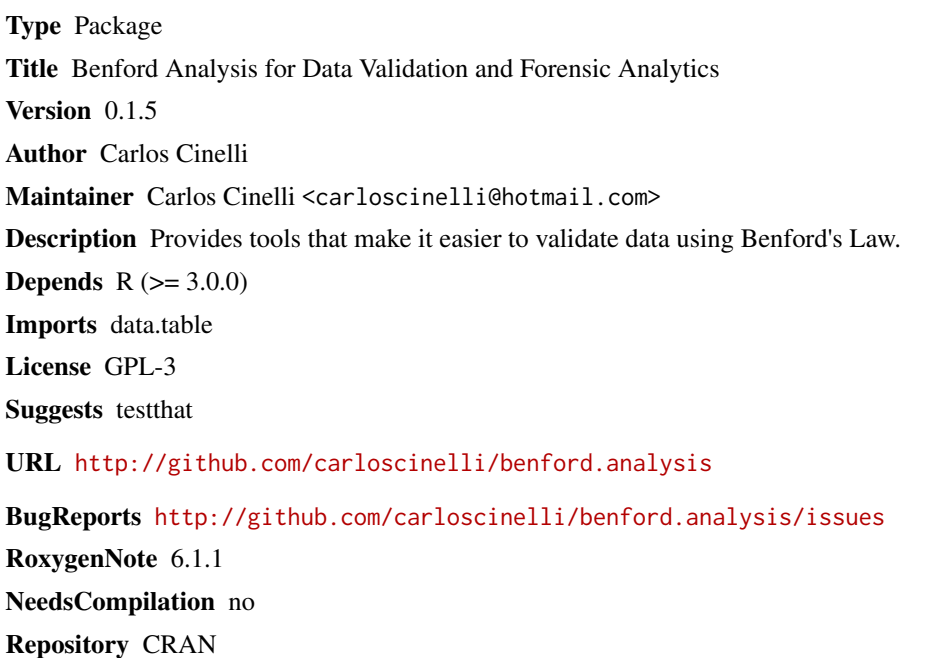

Date/Publication 2018-12-21 09:20:03 UTC

# R topics documented:

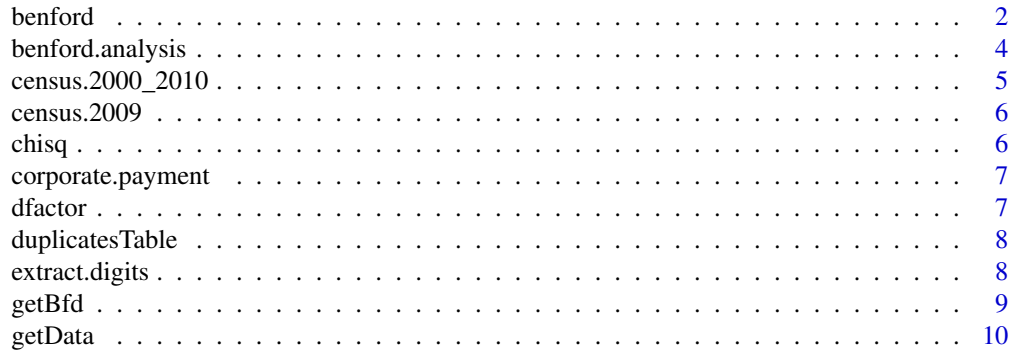

#### <span id="page-1-0"></span>2 benford and the set of the set of the set of the set of the set of the set of the set of the set of the set of the set of the set of the set of the set of the set of the set of the set of the set of the set of the set of

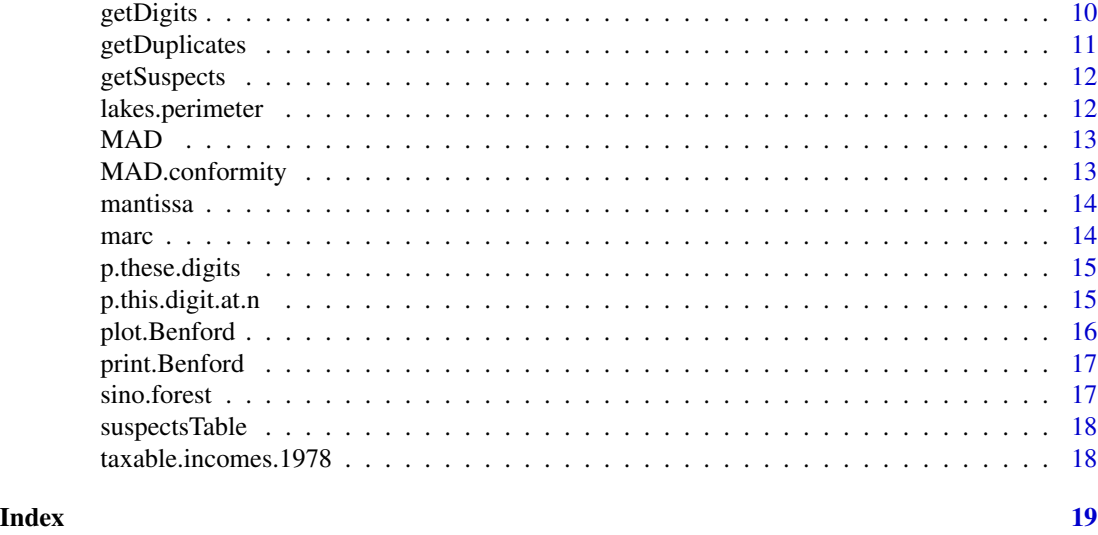

<span id="page-1-1"></span>benford *Benford Analysis of a dataset*

# Description

This function validates a dataset using Benford's Law. Its main purposes are to find out where the dataset deviates from Benford's Law and to identify suspicious data that need further verification. For a more complete example, see the package help at [benford.analysis.](#page-3-1)

### Usage

benford(data, number.of.digits = 2, sign = "positive", discrete=TRUE, round=3)

# Arguments

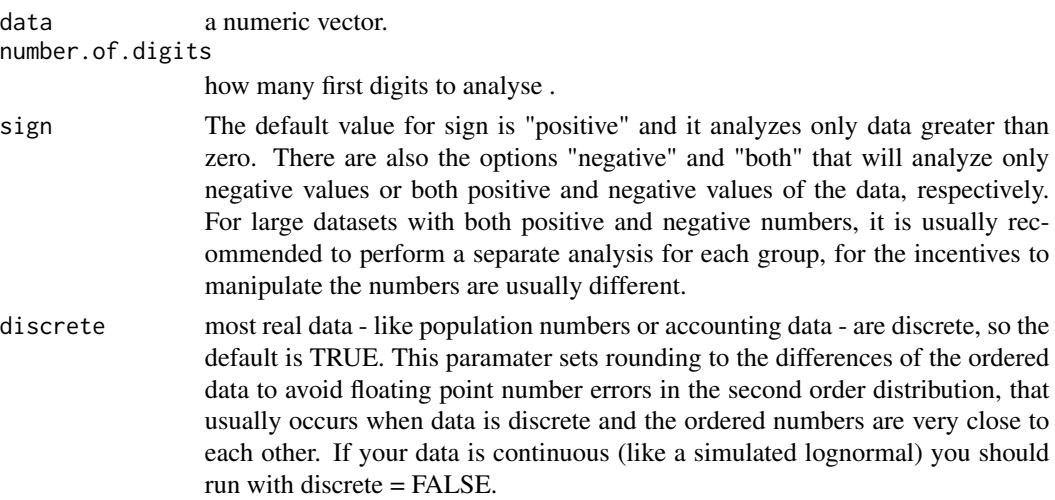

#### benford 3

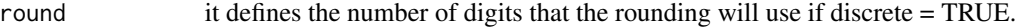

# Value

An object of class Benford containing the results of the analysis. It is a list of eight objects, namely:

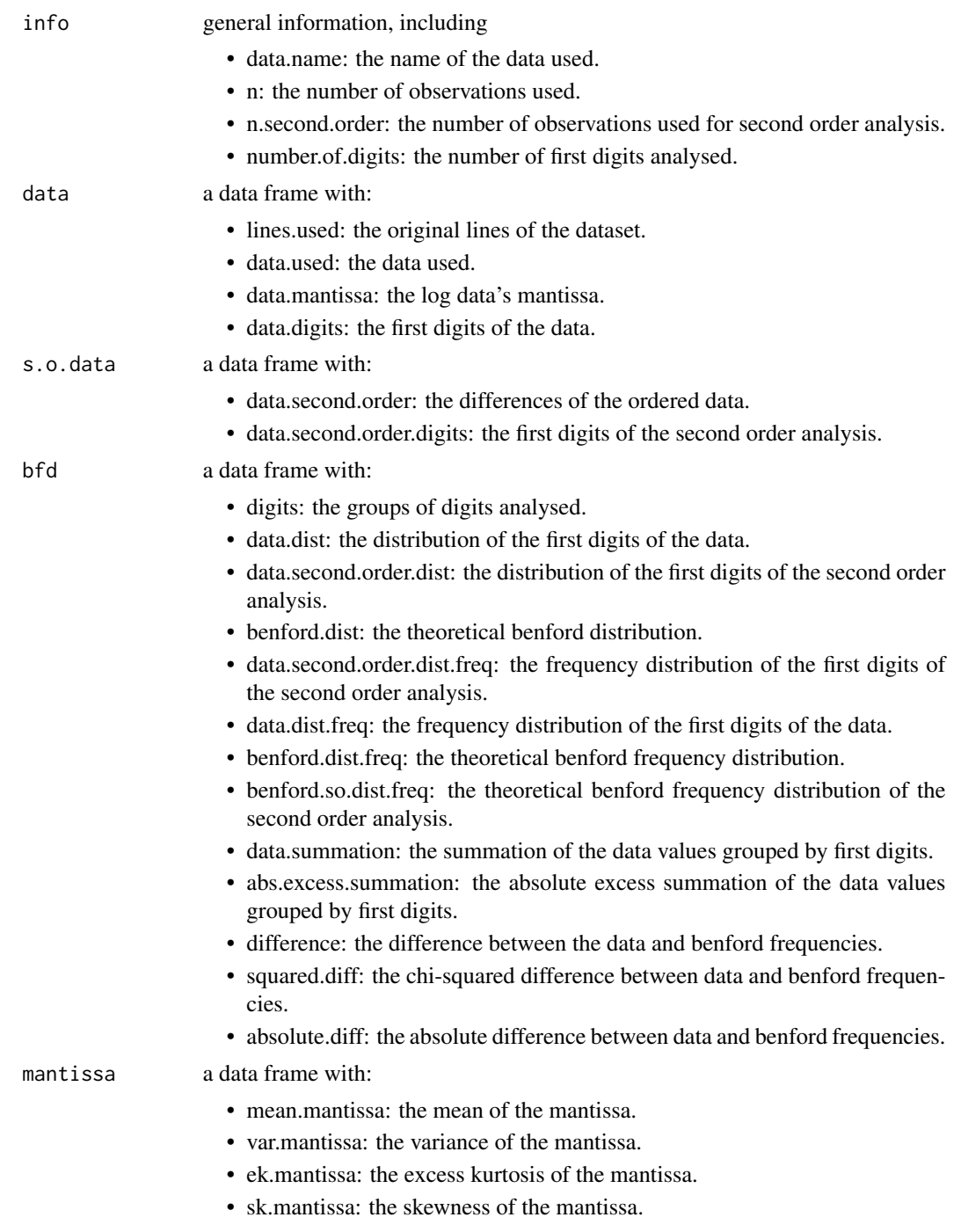

<span id="page-3-0"></span>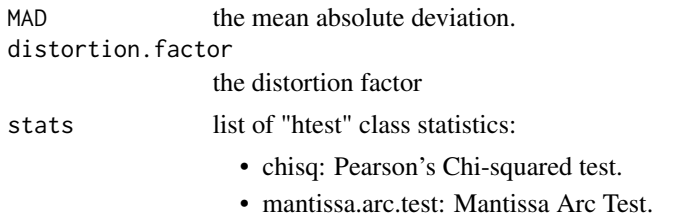

#### Examples

```
data(corporate.payment) #loads data
bfd.cp <- benford(corporate.payment$Amount) #generates benford object
bfd.cp #prints
plot(bfd.cp) #plots
```
<span id="page-3-1"></span>benford.analysis *Benford Analysis for data validation and forensic analytics*

#### **Description**

The Benford Analysis package provides tools that make it easier to validate data using Benford's Law. The main purpose of the package is to identify suspicious data that need further verification.

#### Details

More information can be found on its help documentation.

The main function is [benford](#page-1-1). It generates a Benford S3 object.

The package defines S3 methods for plotting and printing Benford type objects.

After running benford you can easily get the "suspicious" data by using the functions: [suspectsTable](#page-17-1), [getSuspects](#page-11-1), [duplicatesTable](#page-7-1) and [getDuplicates](#page-10-1). See help documentation and examples for further details.

The package also includes 6 real datasets for illustration purposes.

# References

Alexander, J. (2009). Remarks on the use of Benford's Law. Working Paper, Case Western Reserve University, Department of Mathematics and Cognitive Science.

Berger, A. and Hill, T. (2011). A basic theory of Benford's Law. Probability Surveys, 8, 1-126.

Hill, T. (1995). A statistical derivation of the significant-digit law. Statistical Science, 10(4), 354- 363.

<span id="page-4-0"></span>Nigrini, M. J. (2011). Forensic Analyticis: Methods and Techniques for Forensic Accounting Investigations.Wiley and Sons: New Jersey.

#### Examples

```
data(corporate.payment) #gets data
cp <- benford(corporate.payment$Amount, 2, sign="both") #generates benford object
cp #prints
plot(cp) #plots
head(suspectsTable(cp),10) #prints the digits by decreasing order of discrepancies
#gets observations of the 2 most suspicious groups
suspects <- getSuspects(cp, corporate.payment, how.many=2)
duplicatesTable(cp) #prints the duplicates by decreasing order
#gets the observations of the 2 values with most duplicates
duplicates <- getDuplicates(cp, corporate.payment,how.many=2)
MAD(cp) #gets the Mean Absolute Deviation
chisq(cp) #gets the Chi-squared test
#gets observations starting with 50 or 99
digits_50_and_99 <- getDigits(cp, corporate.payment, digits=c(50, 99))
```
census.2000\_2010 *Population data - US - 2000 and 2010*

#### Description

A dataset containing population data of the United States - 2000 and 2010.

#### Format

A data frame with 3143 rows and 5 variables

#### References

<span id="page-5-0"></span>

A dataset containing the population of towns and cities of the United States, as of july of 2009.

# Format

A data frame with 19509 rows and 3 variables

# References

Nigrini, M. J. (2012). Benford's Law: Application for Forensic Accounting, Auditing and Fraud Detection. Wiley and Sons: New Jersey.

chisq *Gets the Chi-squared test of a Benford object*

#### Description

It gets the Chi-squared test for a Benford object. See the section value of [benford](#page-1-1).

# Usage

```
chisq(bfd)
```
# Arguments

bfd an object of class "Benford". See [benford](#page-1-1).

#### Value

A list with class "htest" containing the results of the Chi-squared test.

#### Examples

```
data(census.2009) #gets data
c2009 <- benford(census.2009$pop.2009) #generates benford object
chisq(c2009) # equivalent to c2009$stats$chisq
```
<span id="page-6-0"></span>corporate.payment *Corporate payments of a West Coast utility company - 2010*

#### Description

A dataset of the 2010's payments data of a division of a West Coast utility company.

# Format

A data frame with 189470 rows and 4 variables

# References

Nigrini, M. J. (2012). Benford's Law: Application for Forensic Accounting, Auditing and Fraud Detection. Wiley and Sons: New Jersey.

dfactor *Gets the Distortion Factor of a Benford object*

#### Description

It gets the Distortion Factor of a Benford object. See the section value of [benford](#page-1-1).

#### Usage

```
dfactor(bfd)
```
#### Arguments

bfd an object of class "Benford". See [benford](#page-1-1).

#### Value

The distortion factor.

# Examples

```
data(corporate.payment) #gets data
cp <- benford(corporate.payment$Amount) #generates benford object
dfactor(cp) # equivalent to cp$distortion.factor
```
<span id="page-7-1"></span><span id="page-7-0"></span>

It creates a data frame with the duplicates in decreasing order.

#### Usage

```
duplicatesTable(bfd)
```
# Arguments

bfd an object of class "Benford". See [benford](#page-1-1).

#### Value

A data frame with 2 variables: number and duplicates.

#### Examples

```
data(census.2009) #gets data
c2009 <- benford(census.2009$pop.2009) #generates benford object
duplicatesTable(c2009)
```
extract.digits *Extracts the leading digits from the data*

# Description

It extracts the leading digits from the data.

This function is used by the main function of the package [benford](#page-1-1) to extract the leading digits of the data.

#### Usage

```
extract.digits(data, number.of.digits = 2,
              sign="positive", second.order = FALSE, discrete=TRUE, round=3)
```
#### <span id="page-8-0"></span>getBfd 9

# Arguments

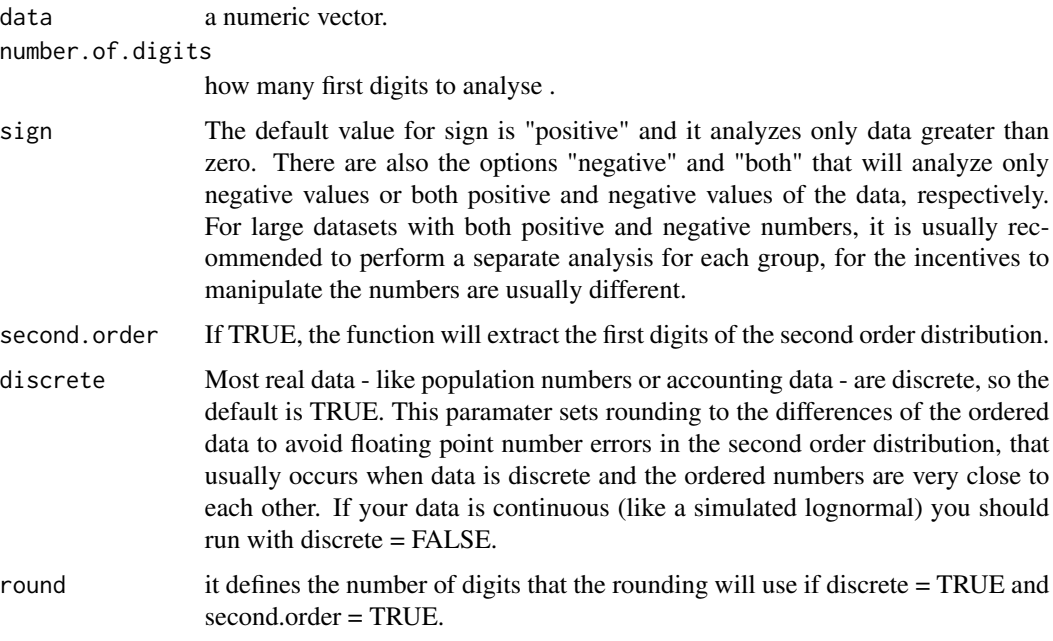

### Value

A data.frame with the data and the first digits.

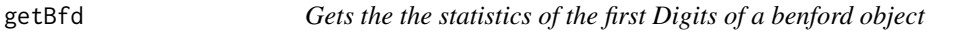

# Description

It gets the statistics of the first digits (Frequencies, Squared Differences, Absolute Differences etc). See the section value of [benford](#page-1-1).

# Usage

getBfd(bfd)

# Arguments

bfd an object of class "Benford". See [benford](#page-1-1).

# Value

A data.frame with first digits and their statistics.

# Examples

```
data(corporate.payment)
cp <- benford(corporate.payment$Amount) #generates benford object
getBfd(cp) # equivalent to cp$bfd
```
getData *Gets the data used of a Benford object*

# Description

It gets the lines, values, mantissa and first digits of the data used of a Benford object . See the section value of [benford](#page-1-1).

# Usage

getData(bfd)

#### Arguments

bfd an object of class "Benford". See [benford](#page-1-1).

#### Value

A data.frame with the lines, values, mantissa and first digits of the data.

# Examples

```
data(corporate.payment)
cp <- benford(corporate.payment$Amount) #generates benford object
getData(cp) # equivalent to cp$data
```
getDigits *Gets the data starting with some specific digits*

#### Description

It subsets the original data according to the leading digits.

#### Usage

getDigits(bfd, data, digits)

# Arguments

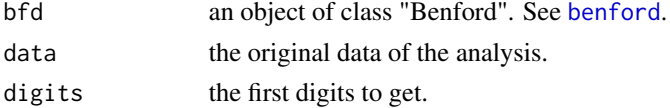

<span id="page-9-0"></span>

# <span id="page-10-0"></span>getDuplicates 11

# Value

The the original data starting only with the leading digits.

#### Examples

```
data(census.2000_2010) #gets data
```

```
#generates benford object
c2010 <- benford(census.2000_2010$pop.2010)
```

```
#subsets data starting with digits 10 and 25
digits.10.25 <- getDigits(c2010, census.2000_2010, c(10,25))
```
<span id="page-10-1"></span>getDuplicates *Gets the duplicates from data*

# Description

It gets the duplicates from the original data.

#### Usage

```
getDuplicates(bfd, data, how.many=2)
```
#### Arguments

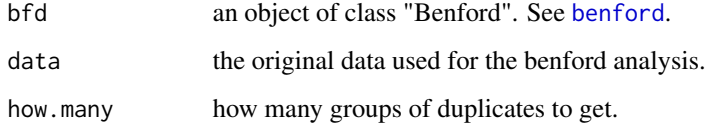

# Value

The duplicates from the original data.

# Examples

```
data(census.2000_2010) #gets data
c2010 <- benford(census.2000_2010$pop.2010) #generates benford object
duplicates <- getDuplicates(c2010, census.2000_2010)
```
<span id="page-11-1"></span><span id="page-11-0"></span>

It gets the original data from the 'suspicious' digits groups according to benford analysis.

#### Usage

```
getSuspects(bfd, data, by="absolute.diff", how.many=2)
```
# Arguments

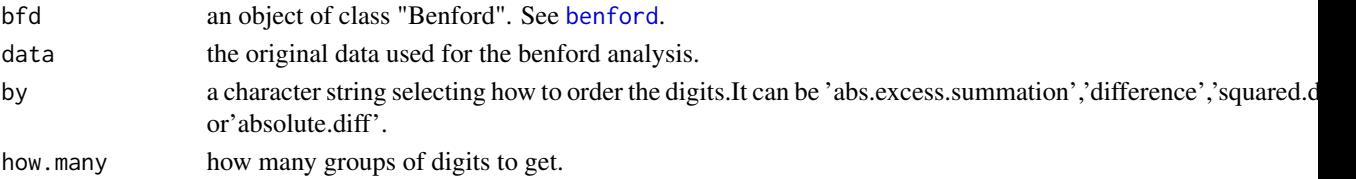

#### Value

The 'suspicious' observations from the original data.

#### Examples

```
data(lakes.perimeter) #gets data
lk <- benford(lakes.perimeter[,1]) #generates benford object
suspects <- getSuspects(lk, lakes.perimeter)
```
lakes.perimeter *Perimeter of lakes arround the world*

#### Description

A dataset of the perimeter of the lakes arround the water from the global lakes and wetlands database (GLWD) <http://www.worldwildlife.org/pages/global-lakes-and-wetlands-database>.

# Format

A data frame with 248607 rows and 1 variable.

#### References

Lehner, B. and Doll, P. (2004). Development and validation of a global database of lakes, reservoirs and wetlands. Journal of Hydrology, 296(1), pp.1-22.

It gets the Mean Absolute Deviation (MAD) of a Benford object. See the section value of [benford](#page-1-1).

# Usage

MAD(bfd)

#### Arguments

bfd an object of class "Benford". See [benford](#page-1-1).

#### Value

The MAD.

# Examples

```
data(census.2000_2010) #gets data
c2010 <- benford(census.2000_2010$pop.2010) #generates benford object
MAD(c2010) #equivalent to c2010$MAD
```
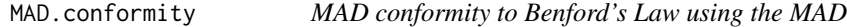

# Description

This function checks the MAD agains the confomity criteria proposed by Nigrini (2012).

#### Usage

```
MAD.conformity(MAD = NULL, digits.used = c("First Digit",
  "Second Digit", "First-Two Digits", "First-Three Digits"))
```
#### Arguments

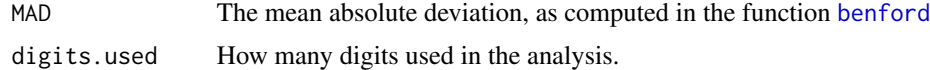

# Value

A list with the MAD, digits.used and the conformity level.

<span id="page-12-0"></span>

# <span id="page-13-0"></span>References

Nigrini, M. J. (2012). Benford's Law: Application for Forensic Accounting, Auditing and Fraud Detection. Wiley and Sons: New Jersey.

mantissa *Gets the main stats of the Mantissa of a Benford object*

# Description

It gets the Mean, Variance, Excess Kurtosis and Skewness of the Mantissa. See the section value of [benford](#page-1-1).

#### Usage

mantissa(bfd)

# Arguments

bfd an object of class "Benford". See [benford](#page-1-1).

#### Value

A data.frame with the main stats of the Mantissa.

#### Examples

```
data(corporate.payment) #gets data
cp <- benford(corporate.payment$Amount) #generates benford object
mantissa(cp) # equivalent to cp$mantissa
```
marc *Gets the Mantissa Arc test of a Benford object*

#### Description

It gets the Mantissa Arc Test of a Benford object. See the section value of [benford](#page-1-1).

#### Usage

marc(bfd)

#### Arguments

bfd an object of class "Benford". See [benford](#page-1-1).

# <span id="page-14-0"></span>p.these.digits 15

# Value

A list with class "htest" containing the results of the Matissa Arc test.

#### Examples

```
data(corporate.payment) #gets data
cp <- benford(corporate.payment$Amount) #generates benford object
marc(cp) # equivalent to cp$stats$mantissa.arc.test
```
p.these.digits *Probability of a digit sequence*

# Description

It calculates the probability of a digit sequence "d".

#### Usage

p.these.digits(d)

# Arguments

d a digit sequence, like 1234 ou 999999.

# Value

The probability of the sequence d.

# Examples

```
p.these.digits(1) # 0.30103
p.these.digits(11) # 0.03778856
p.these.digits(999999) # 4.342947e-07
```
p.this.digit.at.n *Probability of a digit at the nth position*

# Description

It calculates the probability of digit "d" at the "n"th position.

# Usage

p.this.digit.at.n(d,n)

# <span id="page-15-0"></span>Arguments

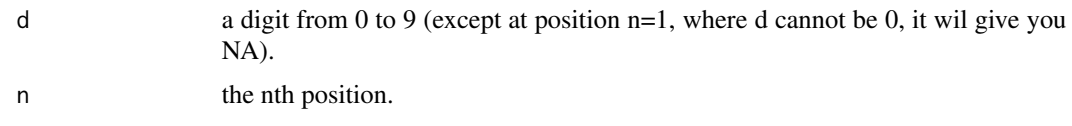

#### Value

The probability of d at position n.

# Examples

```
p.this.digit.at.n(1,1) # 0.30103
p.this.digit.at.n(1,2) # 0.1138901
p.this.digit.at.n(9,3) # 0.09826716
matrix <- as.data.frame(round(sapply(1:4, function(x) sapply(0:9,p.this.digit.at.n,n=x)),5))
names(matrix) <- paste0("n=",1:4)
rownames(matrix) <- paste0("d=",0:9)
matrix # a table with the probabilities of digits 0 to 9 in positions 1 to 4.
```
plot.Benford *Plot method for Benford Analysis*

#### Description

The plot method for "Benford" objects.

#### Usage

```
## S3 method for class 'Benford'
plot(x,except=c("mantissa","abs diff"), multiple=TRUE, ...)
```
#### Arguments

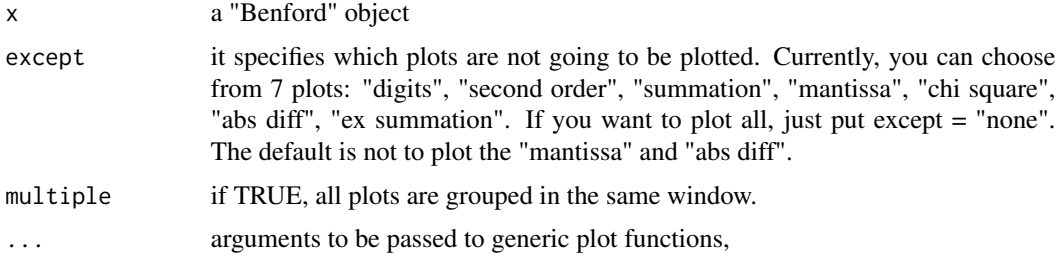

# Value

Plots the Benford object.

<span id="page-16-0"></span>

The print method for "Benford" objects.

#### Usage

```
## S3 method for class 'Benford'
print(x, how.many=5, ...)
```
# Arguments

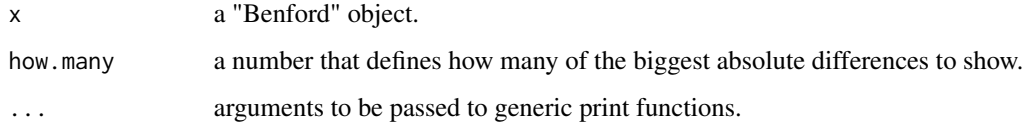

# Value

Prints the Benford object.

sino.forest *Financial Statemens of Sino Forest Corporation's 2010 Report*

#### Description

Financial Statemens numbers of Sino Forest Corporation's 2010 Report.

# Format

A data frame with 772 rows and 1 variable.

# References

<span id="page-17-1"></span><span id="page-17-0"></span>

It creates a data frame with the first digits and the differences from Benford's Law in decreasing order.

#### Usage

```
suspectsTable(bfd, by="absolute.diff")
```
# Arguments

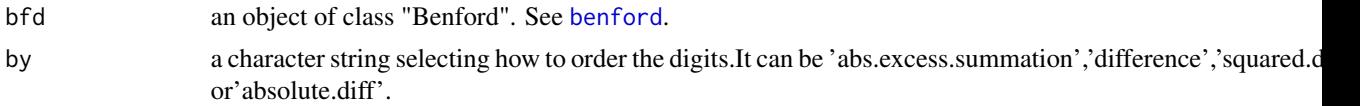

#### Value

A data frame with 2 variables: digits and the group chosen in by.

#### Examples

```
data(corporate.payment) #gets data
cp <- benford(corporate.payment$Amount) #generates benford object
suspectsTable(cp)
```
taxable.incomes.1978 *Taxable Income 1978*

#### Description

Taxable Incomes of the 1978 Individual Tax Model File (ITMF).

### Format

A data frame with 157518 rows and 1 variable.

# References

# <span id="page-18-0"></span>Index

∗ dataset census.2000\_2010, [5](#page-4-0) census.2009, [6](#page-5-0) corporate.payment, [7](#page-6-0) lakes.perimeter, [12](#page-11-0) sino.forest, [17](#page-16-0) taxable.incomes.1978, [18](#page-17-0) benford, [2,](#page-1-0) *[4](#page-3-0)*, *[6](#page-5-0)[–14](#page-13-0)*, *[18](#page-17-0)* benford.analysis, *[2](#page-1-0)*, [4](#page-3-0) benford.analysis-package *(*benford.analysis*)*, [4](#page-3-0) census.2000\_2010, [5](#page-4-0) census.2009, [6](#page-5-0) chisq, [6](#page-5-0) corporate.payment, [7](#page-6-0) dfactor, [7](#page-6-0) duplicatesTable, *[4](#page-3-0)*, [8](#page-7-0) extract.digits, [8](#page-7-0) getBfd, [9](#page-8-0) getData, [10](#page-9-0) getDigits, [10](#page-9-0) getDuplicates, *[4](#page-3-0)*, [11](#page-10-0) getSuspects, *[4](#page-3-0)*, [12](#page-11-0) lakes.perimeter, [12](#page-11-0) MAD, [13](#page-12-0) MAD.conformity, [13](#page-12-0) mantissa, [14](#page-13-0) marc, [14](#page-13-0) p.these.digits, [15](#page-14-0) p.this.digit.at.n, [15](#page-14-0) plot.Benford, [16](#page-15-0) print.Benford, [17](#page-16-0) sino.forest, [17](#page-16-0)

suspectsTable, *[4](#page-3-0)*, [18](#page-17-0) taxable.incomes.1978, [18](#page-17-0)